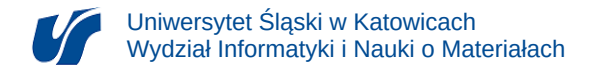

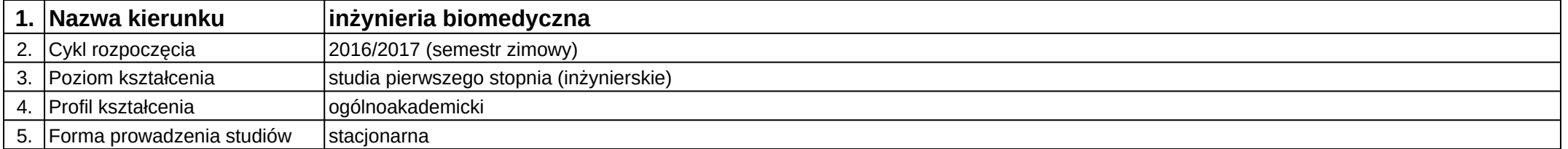

## **Moduł kształcenia:** Technologie sieciowe

**Kod modułu:** 08-IBIM-S1-TS

## **1. Liczba punktów ECTS:** 4

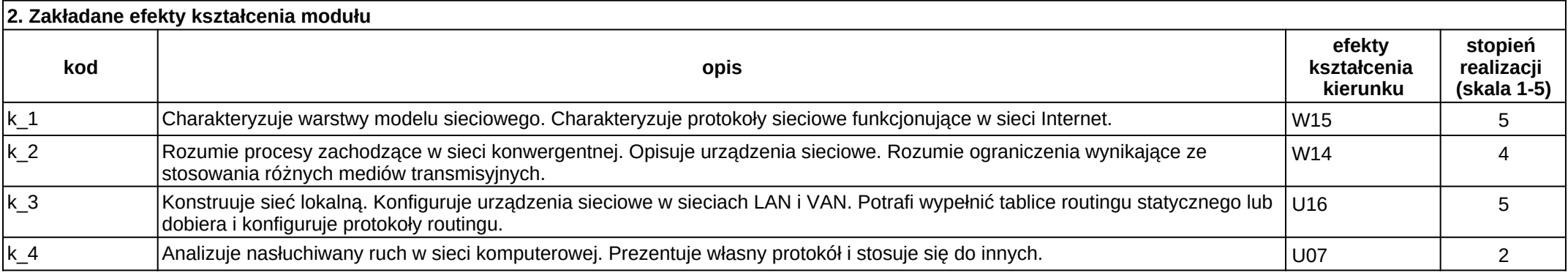

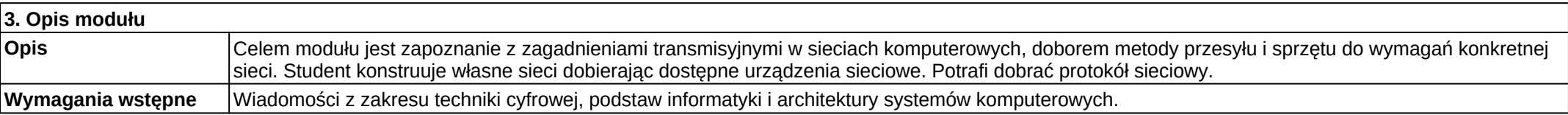

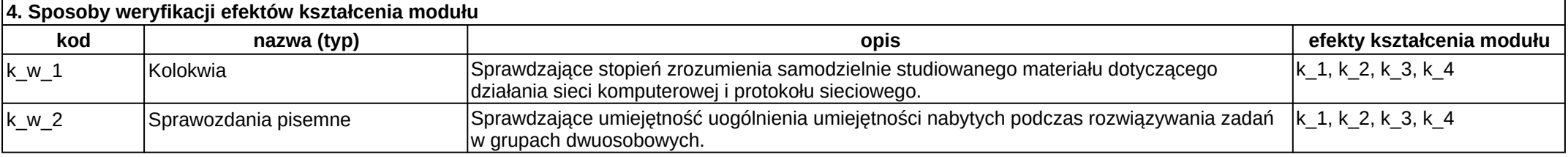

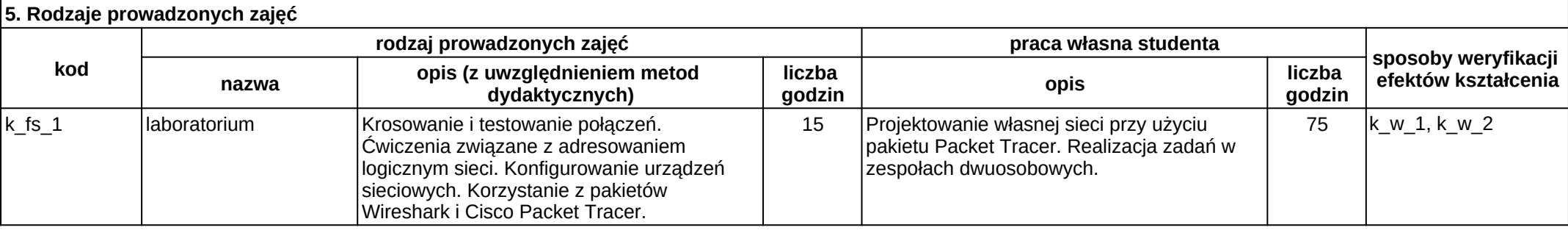